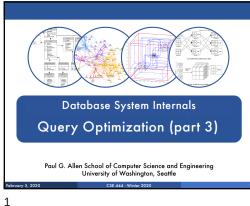

## Selinger Optimizer History

- 1960's: first database systems
  - · Use tree and graph data models
- 1970: Ted Codd proposes relational model
  - E.F. Codd. A relational model of data for large shared data banks. Communications of the ACM, 1970
- 1974: System R from IBM Research
  - · One of first systems to implement relational model
- 1979: Seminal query optimizer paper by P. Selinger et.
  - · Invented cost-based query optimization
  - · Dynamic programming algorithm for join order computation

2

### References

P. Selinger, M. Astrahan, D. Chamberlin, R. Lorie, and T. Price. Access Path Selection in a Relational Database Management System. Proceedings of ACM SIGMOD, 1979. Pages 22-34.

3

### Selinger Algorithm

Selinger enumeration algorithm considers

- Different logical and physical plans at the same time
- Cost of a plan is IO + CPU
- Concept of interesting order during plan enumeration
  - A sorted order as that requested by ORDER BY or GROUP GY
  - · Or order on attributes that appear in equi-join predicates
    - · Because they may enable cheaper sort-merge joins later

More about the Selinger Algorithm

- Step 1: Enumerate all access paths for a single relation
- · File scan or index scan
- · Keep the cheapest for each interesting order
- Step 2: Consider all ways to join two relations
  - · Use result from step 1 as the outer relation
  - · Consider every other possible relation as inner relation
  - · Estimate cost when using sort-merge or nested-loop join
  - · Keep the cheapest for each interesting order
- Steps 3 and later: Repeat for three relations, etc.

Example From Selinger Paper DNO JOB SAL 15000 DEPT DNO DNAME LOC 51 BILLING 52 SHIPPING BOULDER SELECT NAME, TITLE, SAL, DNAME FROM EMP, DEPT, JOB WHERE ITTLE='CLERK' AND LOC='DENVER' AND EMP. DNO-DEPT'. DNO AND EMP. JOB-JOB. JOB JOB TITLE TYPIST 8 SALES 12 MECHANIC "Retrieve the name, salary, job title, and department name of employees who are clerks and work for departments in Denver." Figure 1. JOIN example

5 6

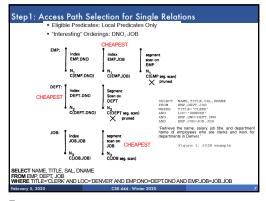

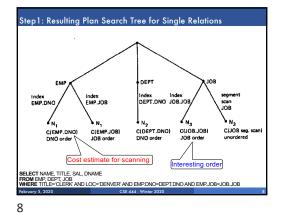

Step2: Pairs of Relations (nested loop joins) C(E.DNO) + N<sub>1</sub>C<sub>E</sub>(J.JOB) C(E108) C(D.DNO) C(J.JOB) C(J seg scan) + N<sub>3</sub>C<sub>J</sub>(E.JOB) unordered SELECT NAME, TITLE, SAL, DNAME FROM BMP, DEPT, JOHN SAL, DNAME WHERE TITLE\*CLERK AND LOC='DENVER' AND EMP.DNO=DEPT.DNO AND EMP.JOB=JOB.JOB 9

7

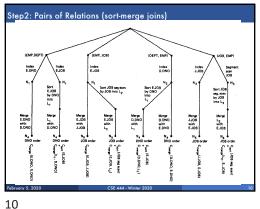

Step3:Add Third Relation (sort-merge join) Cheapest plan with that order Cheapest plan 11

Next Example Acks Implement variant of Selinger optimizer in SimpleDB Designed to help you understand how this would work in SimpleDB Many following slides from Sam Madden at MIT

## Selinger Optimizer

#### Problem:

■ How to order a series of joins over N tables A,B,C,... E.g. A.a = B.b AND A.c = D.d AND B.e = C.f

NI ways to order joins; e.g. ABCD, ACBD, ....

$$\label{eq:condition} ^{\bullet} C_{N-1} \! = \! \frac{1}{N} \! \binom{2(N-1)}{N-1} \! \text{plans/ordering; e.g.} \tag{((AB)C)D),((AB)(CD))}$$

Multiple implementations (hash, nested loops)

Naïve approach does not scale
 E.g. N = 20, #join orders 20! = 2.4 x 10¹²; many more plans

oruary 5, 2020 CSE 444 - Winter

13

Example

16

## Selinger Optimizer

- Only left-deep plan: (((AB)C)D) eliminate C<sub>N-1</sub>.
- Push down selections
- Don't consider cartesian products
- Dynamic programming algorithm

14

15

# 

Example orderJoins(A, B, C, D) Subplan S optJoin(S) Cost(OptJoin(S)) Assume all joins are NL Index 100 Seq. scan 50 Seq scan 120 • A = best way to access A B+tree 400 (sequential scan, predicate-pushdown on index, etc) B = best way to access B C = best way to access C • D = best way to access D Total number of steps: choose(N, 1)

orderJoins(A, B, C, D)

 • d = 2
 · {A,B} = AB or BA use previously computed best way to access A and B

 february 5, 2020

CSE 444 - Wimter 2020

Isoubplan S optioin(S) Cost(Optioin(S))

A Index 100

Seq. scan 50

...

B Seq. scan 50

...

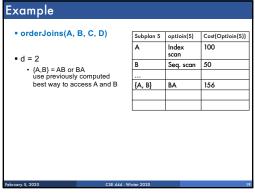

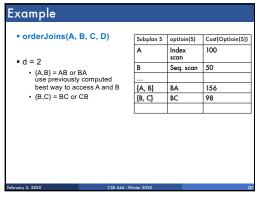

| Example                                                                        |            |                |                  |
|--------------------------------------------------------------------------------|------------|----------------|------------------|
| orderJoins(A, B, C, D)                                                         | Subplan S  | optJoin(S)     | Cost(OptJoin(S)) |
| ■ d = 2  • {A,B} = AB or BA use previously computed best way to access A and B | В          | scan Seq. scan | 50               |
|                                                                                | <br>{A, B} | BA             | 156              |
| • {B,C} = BC or CB                                                             | {B, C}     | BC             | 98               |
|                                                                                |            | 1              |                  |
|                                                                                |            |                |                  |
|                                                                                |            |                |                  |
|                                                                                |            |                |                  |
| February 5, 2020 CSE 444 - W                                                   | inter 2020 |                | 21               |
| 24                                                                             |            |                |                  |

19 20 21

| <ul><li>orderJoins(A, B, C, D)</li></ul>                                                           | Subplan S | optJoin(S)    | Cost(OptJoin(S) |
|----------------------------------------------------------------------------------------------------|-----------|---------------|-----------------|
| ■ d = 2  • (A,B) = AB or BA use previously computed best way to access A and B  • (B,C) = BC or CB | A         | Index<br>scan | 100             |
|                                                                                                    | В         | Seq. scan     | 50              |
|                                                                                                    |           |               |                 |
|                                                                                                    | {A, B}    | BA            | 156             |
|                                                                                                    | {B, C}    | BC            | 98              |
| <ul> <li>{C,D} = CD or DC</li> </ul>                                                               |           |               |                 |
| • {A,C} = AC or CA                                                                                 | •         |               | •               |
| • {B,D} = BD or DB                                                                                 |           |               |                 |
| <ul> <li>{A,D} = AD or DA</li> </ul>                                                               |           |               |                 |
|                                                                                                    |           |               |                 |
|                                                                                                    |           |               |                 |

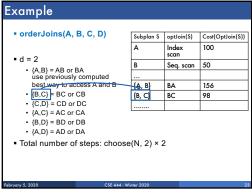

|                                | Subplan S | optJoin(S) | Cost(OptJoin(S)) |
|--------------------------------|-----------|------------|------------------|
| Example                        | Α         | Index scan | 100              |
| e e e                          | В         | Seq. scan  | 50               |
| orderJoins(A, B, C, D)         |           |            |                  |
|                                | {A, B}    | BA         | 156              |
|                                | {B, C}    | BC         | 98               |
| - 4 - 2                        |           |            |                  |
| ■ d = 3                        | {A, B, C} | BAC        | 500              |
|                                |           |            |                  |
| Řemove A: compare A({B,C}) to  | ((L),OJJA |            |                  |
| February 5, 2020 CSE 444 - Win | nter 2020 |            | 24               |
|                                |           |            |                  |

22 23 24

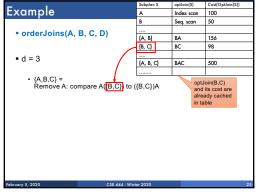

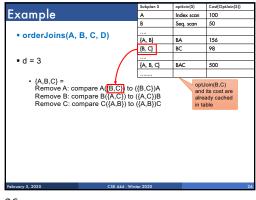

|                                                                                                    | Subplan S | optJoin(S)  | Cost(OptJoin(S))  |
|----------------------------------------------------------------------------------------------------|-----------|-------------|-------------------|
| Example                                                                                                    | Α         | Index scan  | 100               |
| The second second secon | В         | Seq. scan   | 50                |
| orderJoins(A, B, C, D)                                                                                                    |           |             |                   |
| - orderJoinis(A, B, C, D)                                                                                                    | {A, B}    | BA          | 156               |
|                                                                                                    | {B, C}    | BC          | 98                |
| • d = 3                                                                                                    |           |             |                   |
| -u-3 /                                                                                                    | {A, B, C} | BAC         | 500               |
| • {A.B.C} =                                                                                                    |           |             |                   |
| Remove B: compare B({A,C}) to<br>Remove C: compare C({A,B}) to                                                                                                    |           | alred in ta | ady cached<br>ble |
| ebruary 5, 2020 CSE 444 - Wi                                                                                                    | nter 2020 |             |                   |

25 26 27

| E I .                                                                                                    | Subplan S            | optJoin(S)     | Cost(OptJoin(S))                  |
|----------------------------------------------------------------------------------------------------|----------------------|----------------|-----------------------------------|
| Example                                                                                                    | Α                    | Index scan     | 100                               |
| ·                                                                                                    | В                    | Seq. scan      | 50                                |
| orderJoins(A, B, C, D)                                                                                                    |                      |                |                                   |
|                                                                                                    | {A, B}               | BA             | 156                               |
|                                                                                                    | {B, C}               | BC             | 98                                |
| • d = 3                                                                                                    |                      |                |                                   |
| " /                                                                                                    | {A, B, C}            | BAC            | 500                               |
| • {A,B,C} =                                                                                                    |                      | L              |                                   |
| Remove B: compare B((A,C)) to Remove C: compare C((A,B)) to (A,B,D) = Remove A: compare A((B,D)) to (  • {A,C,D} = • {B,C,D} = • Total number of steps: choose( | ({A,B})C<br>({B,D})A | alrea<br>in ta | its cost are<br>ady cached<br>ble |
| February 5, 2020 CSE 444 · Wini                                                                                                    | ,                    |                | 2                                 |

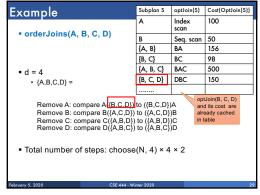

Some query plans produce data in sorted order
E.g. scan over a primary index, merge-join
Called interesting order

Next operator may use this order
E.g. can be another merge-join

For each subset of relations, compute multiple optimal plans, one for each interesting order

Increases complexity by factor k+1, where k=number of interesting orders

28 29 33

## Why Left-Deep

### Asymmetric, cost depends on the order

- Left: Outer relation Right: Inner relation
- For nested-loop-join, we try to load the outer (typically smaller) relation in memory, then read the inner relation one page at a time B(R) + B(R)\*B(S) or B(R) + B(R)/M \* B(S)
- For index-join, we assume right (inner) relation has index

Why Left-Deep

- Advantages of left-deep trees?
  - Fits well with standard join algorithms (nested loop, one-pass), more efficient
  - 2. One pass join: Uses smaller memory

    - ((R, S), T), can reuse the space for R while joining (R, S) with T (R, S). T): Need to hold R, compute (S, T), then join with R, worse if more relations
  - 3. Nested loop join, consider top-down iterator next()
  - 1. ((R, S), T), Reads the chunks of (R, S) once, reads stored base relation T multiple times
  - 2. (R, (S, T)): Reads the chunks of R once, reads computed relation (S, T) multiple times, either more time or more space

35

## Implementation in SimpleDB (lab5)

- 1. JoinOptimizer.java (and the classes used
- 2. Returns vector of "LogicalJoinNode" Two base tables, two join attributes, predicate e.g. R(a, b), S(c, d), T(a, f), U(p, q) (R, S, R.a, S.c, =) Recall that SimpleDB keeps all attributes of R, S after their join R.a, R.b, S.c, S.d
- 3. Output vector looks like: <(R, S, R.a, S.c), (R, T, R.b, T.f), (S, U, S.d, U.q)>

34

Implementation in SimpleDB (lab5)

Any advantage of returning pairs?

 Flexibility to consider all linear plans <(R, S, R.a,S.c), (R, T, R.b, T.f), (U, S, U.q,

### More Details:

- You mainly need to implement "orderJoins[..]" U
   "CostCard" data structure stores a plan, its cost and cardinality: you would need to estimate them
- "PlanCache" stores the table in dyn. Prog:
   Maps a set of UN to
   a wedge of UN (best plan for the vector),
   its cost, and its cardinality
   LIN = Logical JoinNode

36